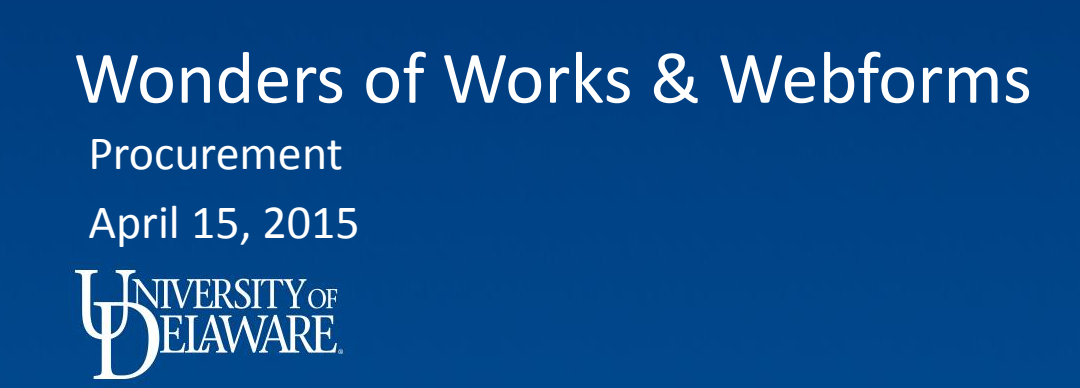

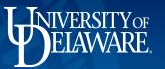

## **Partnering with Procurement**

- **Your way, our way, their way…………………………....and the wrong way**
- **From buy to pay**
- **Uniform Guidance** 
	- Grace period
	- Ever changing

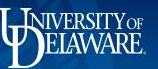

## **Value Added Services**

- **Negotiation**
- **Verification** 
	- Debarment, exclusion from federally-funded programs
- **Best overall value for University and funding agency**
- **Transactional accountability**
	- Costs are allowable, allocable, reasonable
- **Facilitate settlements**
	- Contractual issues, warranties, disputes, claims, protests

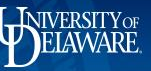

#### **Compliance**

#### **Ensure compliance of grant-funded expenditures**

- Ethical, impartial
- No perceived or actual *conflict of interest*
- Open competition
	- Diverse vendor base
- Policies & Procedures
- Cost/price analysis
- Contractual Ts & Cs
	- Getting out of "hot water"

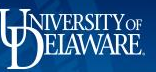

# **Works Terminology**

#### • **Accountholder**

- Card holder
- Name embossed on the card

#### • **Approver**

- Card administrator
- Responsibility to sign off on transactions, verification of allocations

#### • **Accountant**

- Procurement as final approver
- **Auditor**
	- View role of a specific card population
	- Reporting capability <sup>4</sup>

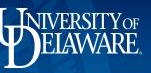

## **Reporting**

- **Credit card allocations** 
	- Allocations by speedtype
- **Travel**
	- All travel expenses
- **Airfare**
	- Airfare only

<https://demo.works.com/works>

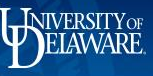

# **Web Forms**

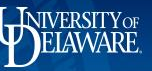

#### **Online W9**

• **Procurement Website – Forms Tab**

<http://www.udel.edu/procurement/>

#### • **Collect information**

- New Vendor, not in master Vendor Database
- W9 is old, vendor was inactive
- **Data security** encrypted during workflow
- **Data validation**  sensitive data verified, duplicate entry of critical information
- **Data accuracy** verification of new vendor data, uploaded to PeopleSoft, elimination of guess work on critical information

## **Request for Payment to Individual**

#### **Request for Payment to Individual**

Questions should be directed to Procurement Services between 8:00 a.m. and 5:00 p.m. Monday through Friday (302-831-2161).

**NIVERSITY OF** 

#### Symbol Key: \* Required Information. I Error

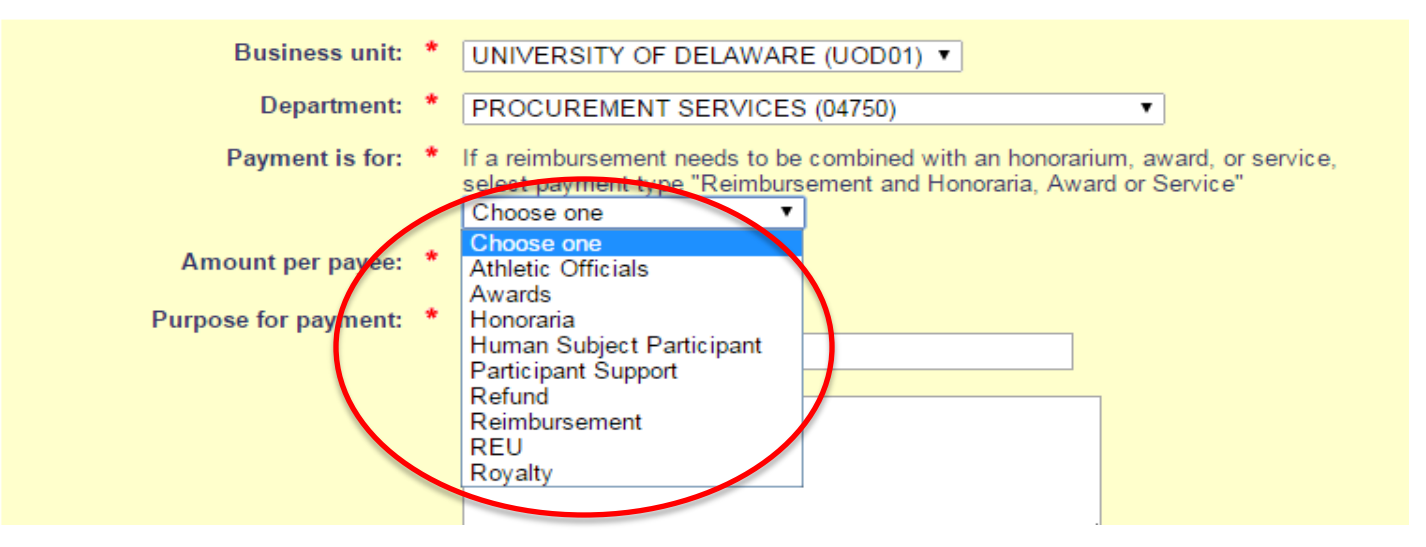

**Redesigned**

## **PO Requisition Web Form**

• **Splitting Requisition/Vendor Payment Request**

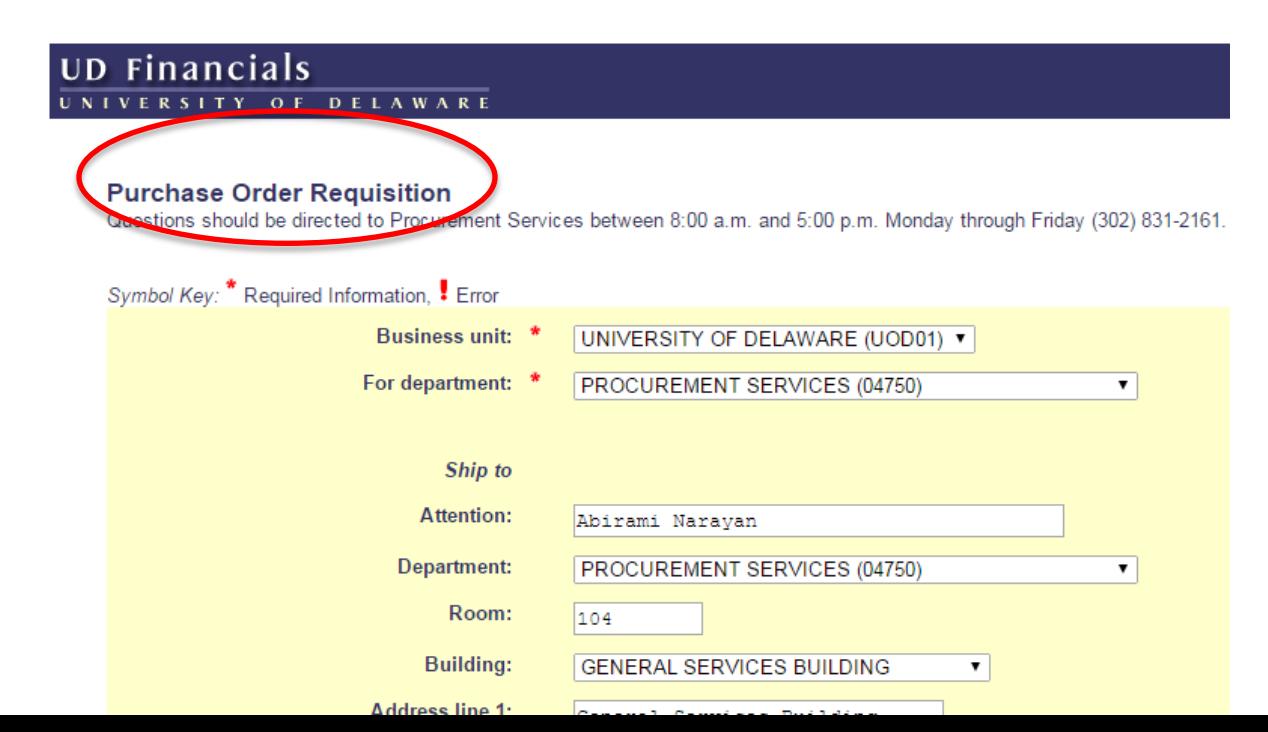

**NIVERSITY** OF AWARE

**New**

## **Vendor Payment Request Web Form**

- **Familiar name – Requisition/Vendor Payment Request**
- **Payment request routed directly to Accounts Payable**
- **Facilitates payment with tedious data input** 
	- Choose vendor from Lookup
	- No protection from PO terms & conditions
	- Unsuccessful tracking of entire 'life' of activity

**New**

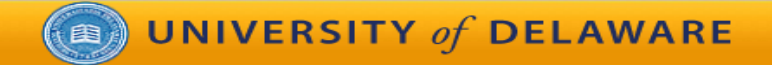

#### **Vendor Payment Request**

I

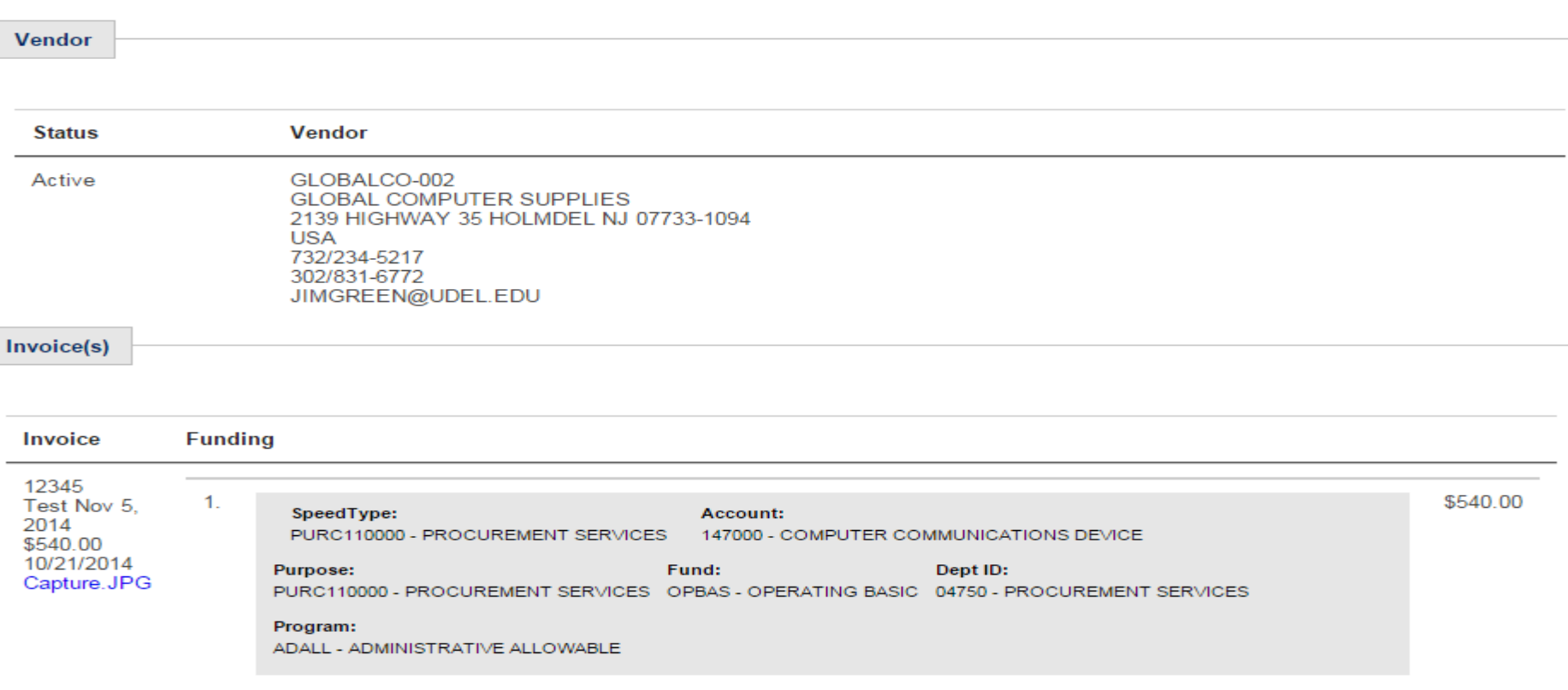

Menu

Help

Logout

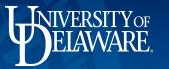

#### **Invoice Payment Routing Approval – Research**

- **Carefully select PO Line and Funding Line**
- **Overpaying a line item**
	- Possible when sufficient balance on PO

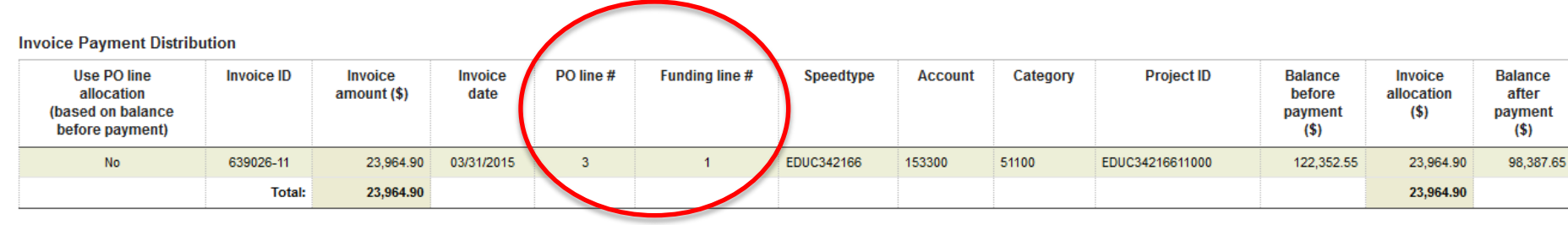

**Accounting comments:** 

**Other comments:** 

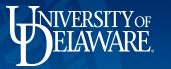

## **Payment Activity – Searching by PO Number**

- **PO Amendment information**
- **The Web form ID hyperlink open to you as part of routing chain**

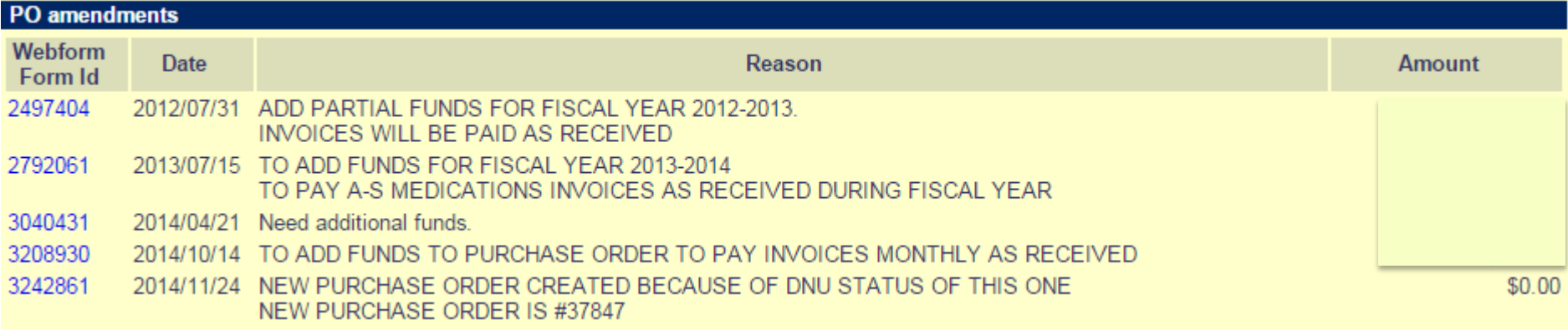

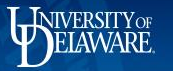

## **Payment Activity – Searching by PO Number**

- **PO comments / instructions sent to vendor**
- **Procurement -comments in PeopleSoft**

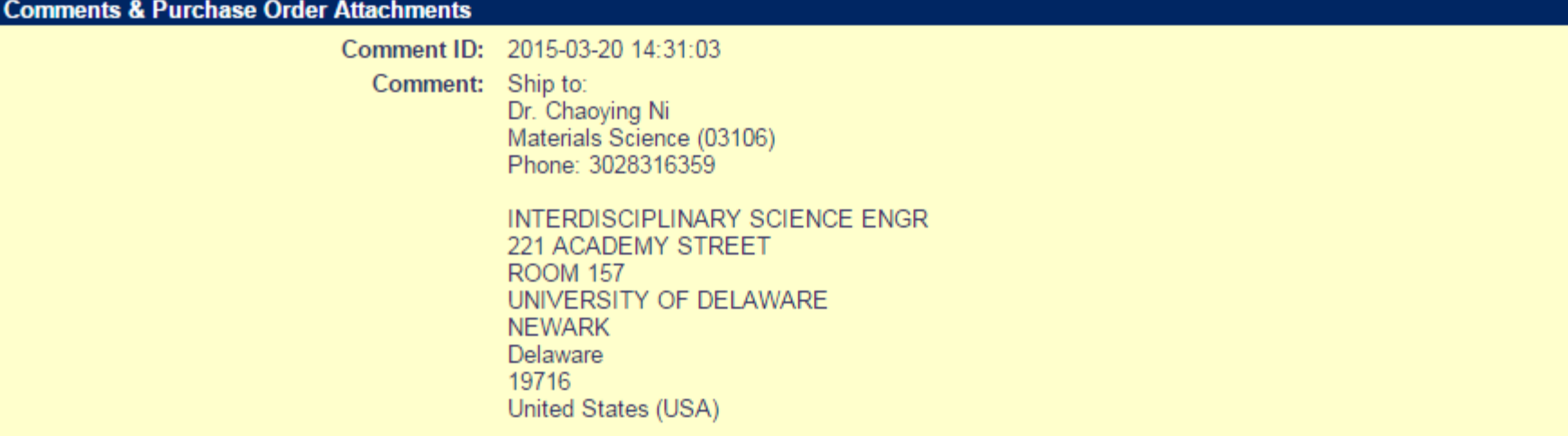

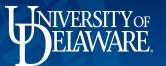

#### **Payment Activity – Reports**

- **Search by Purpose Code or Vendor (Vendor Short Name)**
- **Narrow or broaden search**
	- **status 'Open', 'Closed' or 'Both'**

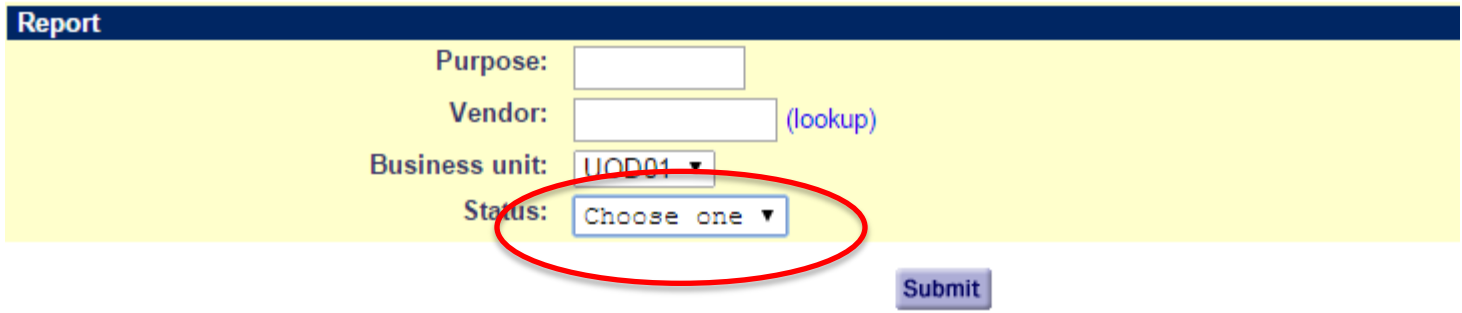

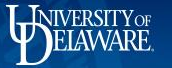

### **Payment Activity – Sample Report**

- **Researching Dell Computers**
- **Escape key - 'Stop report loading'**
- **'Download to Spreadsheet' - will display added data fields**

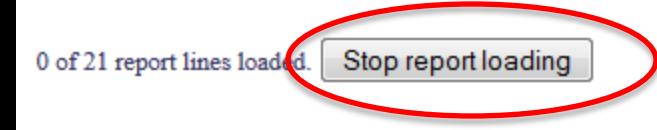

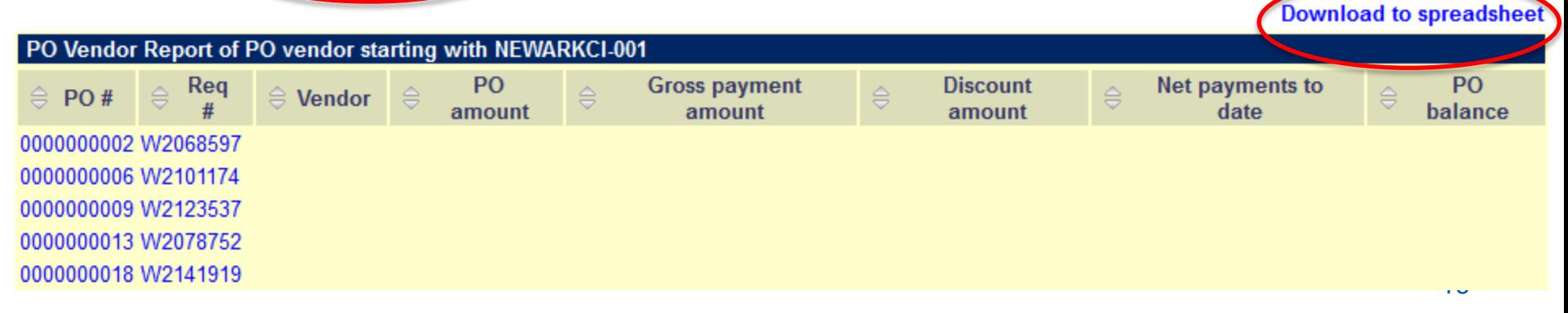

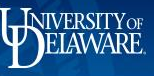

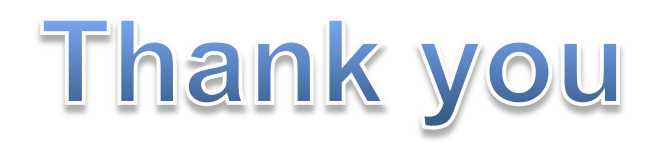

**[www.udel.edu/procurement](http://www.udel.edu/procurement) -2161**